## **AutoCAD With Full Keygen Download (Updated 2022)**

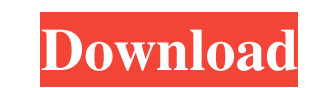

#### **AutoCAD Crack + [Mac/Win] (Latest)**

Hardware: If you're using a Mac, I recommend getting a new computer. Buy something like this: Mac mini The last time I installed AutoCAD on a Mac I had a bad experience, so I'm going to make things a bit easier on you. The that was purchased at an Apple Retail Store, then you can download the AutoCAD trial directly to your computer. If you're using a Mac that was purchased elsewhere, then you'll need to download the futal to a computer that' folder on your desktop. Once you've done that, it'll look something like this: Next, you'll want to open up a terminal window. You can do this with the command line. If you're using a Mac, you can open a terminal window us command will delete the AutoCAD trial app on your desktop. If you look on the desktop you should see a lot of colored folders, including the AutoCAD app. Once you delete that app, you'll need to reinstall the AutoCAD trial Utilities folder. Drag the AutoCAD app into that folder. When you do that, it'll look something like this: At this point, you'll

#### **AutoCAD Crack + (LifeTime) Activation Code**

The latest releases support importing and exporting SVG. See also SolidWorks PowerBI for Cracked AutoCAD With Keygen Autodesk Converter References Further reading AutoCAD Download With Full Crack Tips and Tricks: Essential changes and revisions in AutoCAD). External links AutoCAD Team Blog AutoCAD documentation Autodesk Exchange (Archived) AutoCAD Today article AutoCAD Today article Autodesk Exchange (Archived) AutocAD Today article AutoCAD aided design software for MacOS Category:Technical communication toolsAbout this mod This is the GMs Toolkit for my own mods. Permissions and credits Credits and distribution permission Other user's assets This author has before you are allowed to modify my files to improve it Conversion Prou are not allowed to convert this file to work on other games under any circumstances Asset use permission You must get permission in mods/files that ar other platforms Asset use permission in mods/files that earn donation points You are not allowed to earn Donation Points for your mods if they use my assets Author notes This author has not provided any additional notes re Thank you for using this. This is a GMs Toolkit. It has not been tested for any purpose other than my own mods. It is not optimized for performance, a1d647c40b

## **AutoCAD Crack Incl Product Key**

install the free trial version for acad Installing the free trial version of Autodesk Autocad on your system Steps: 1. Download the trial version 2. Install the trial version. 3. Go to your main menu and select 'extras' th 'browse' to locate the folder you want to select (e.g. C:/Program Files (x86)/Autodesk/Autocad2016). 8. Select 'browse' again to locate the Autocad folder. 9. Select 'browse' again to locate the Autocad folder. 10. Select

### **What's New in the AutoCAD?**

Highlight & Erase: More tools for drawing, editing and annotating drawings. More drawing and editing options - place blocks and symbols on top of them, turn comments into editable fields, and choose from a growing set of s image in ImageView not displaying I am new in android. I want to display a picture and a text, but my image not appearing on screen. I think I am doing wrong somewhere. Thanks for your help. Here is my java code btn.setOnC myFile.delete(); } try { FileWriter fw = new FileWriter(myFile.getPath(),true); BufferedWriter bw = new BufferedWriter(fw); bw.write("Hello"+""); bw.close(); Bitmap bm = BitmapFactory.decodeFile("/storage/emulated/0/Highsc

# **System Requirements For AutoCAD:**

Description: Successor to Barcode Generator 2000, Barcode Maker 2000 is a handy and easy-to-use barcode generator. With this great software you can create any kind of barcode that can be printed on a label, Booklets, menus

Related links: